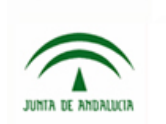

Instituto de Estadística de Andalucía CONSEJERÍA DE ECONOMÍA, INNOVACIÓN Y CIENCIA

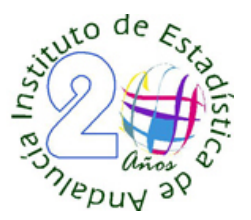

# **CURSO DE INTRODUCCION A MATLAB**

# **Profesorado:**

Pedro Luque (Universidad de Sevilla) Andrés Arroyo (Universidad de Sevilla)

# **Objetivos**

Matlab es una poderosa herramienta para la resolución numérica de problemas, sus potencialidades se han ido incrementando vertiginosamente. Que los participantes adquieran habilidades básicas de programación en Matlab, conozcan las diferentes funcionalidades del programa y sus potencialidades y, que puedan desarrollar aplicaciones para el análisis estadístico.

# **Programa**

# **1.‐ Introducción**

Elementos del entorno de Matlab Manejo de la ayuda de Matlab Sintaxis básica de Matlab Matemáticas básicas Comandos básicos sobre ficheros

### **Vectores y matrices**

Definición y operaciones con vectores Definición y operaciones con matrices

### **Otros comandos básicos**

Trabajo con polinomios Sistemas lineales Análisis de datos Optimización lineal

# **Programar en Matlab**

Ficheros .m Definición de nuevas funciones Elementos básicos del lenguaje Matlab: Sentencias IF Sentencias SWITCH Sentencias FOR Sentencias WHILE Sentencias BREAK

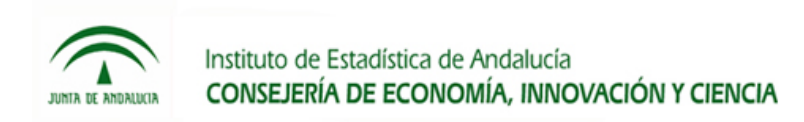

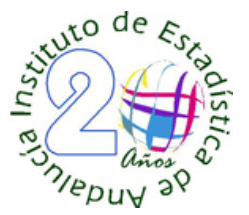

# **2.‐ Gráficos y herramientas de interpolación y ajuste**

### **Gráficos**

Introducción Sentencia PLOT Especificaciones de trazos Ejes, gris Superposición de gráficos Cajas de gráficos Edición de gráficos: formas Formateo Líneas Etiquetas Textos, flechas,…. Gráficos 3D Escalas de ejes Ejes dobles Diversos tipos de gráficos: Tartas, Barras,….

### **Interpolación y ajuste**

Fundamentos matemáticos Caso polinomial: ejemplos Concepto de tooboxes Toolbox SPLINES: Contenido Trabajo con subrutinas y ejemplos concretos

### **3.‐ Ficheros**

Ficheros de texto. Ficheros Excel. Bases de Datos Access.

# **4.‐ Trabajo práctico**

### **Observaciones:**

Se realizarán casos prácticos sobre datos reales.